### Database Hardware Benchmarking

#### Greg Smith

Truviso

05/27/2009

Greg Smith [Database Hardware Benchmarking](#page-42-0)

 $\leftarrow$   $\Box$ 

 $\leftarrow$   $\oplus$   $\rightarrow$ 

<唐) <唐)。

<span id="page-0-0"></span>重

 $\blacktriangleright$  The master source for these slides is <http://www.westnet.com/~gsmith/content/postgresql>

 $\triangleright$  Slides are released under the Creative Commons Attribution 3.0 United States License <http://creativecommons.org/licenses/by/3.0/us>

へのへ

- $\triangleright$  Many useful tests will only run when the server isn't being used yet
- $\triangleright$  Software stacks are complicated
- $\triangleright$  Spending money on upgrades only helps if you upgrade the right thing usefully
- $\blacktriangleright$  Vendors lie

 $\Omega$ 

 $\left\{ \begin{array}{c} 1 \end{array} \right.$ 

- $\blacktriangleright$  Memory
- $\triangleright$  CPU
- $\triangleright$  Disk
- $\blacktriangleright$  Database server
- $\blacktriangleright$  Application

a mills.

+ n →

<唐) <唐)

重

- $\triangleright$  DOS: memtest86+ (also on many Linux CDs, like the Ubuntu installer)
- <sup>I</sup> Windows: SiSoftware Sandra
- $\blacktriangleright$  UNIX: sysbench
- ▶ Linux: hdparm (only sometimes!)

扂

→ 唐 ▶

#### memtest86+ sample

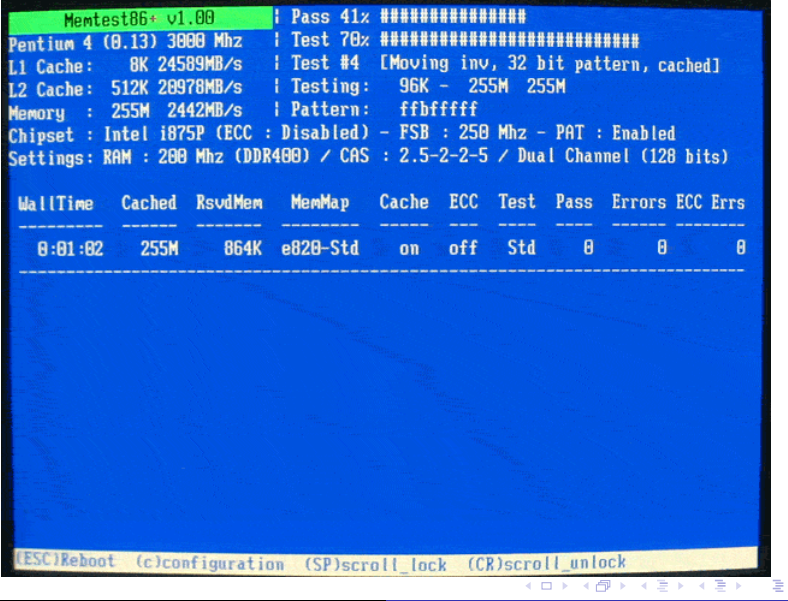

```
sysbench --test=memory --memory-oper=write
 --memory-block-size=1024MB --memory-total-size=1024MB
run
```
sysbench --test=cpu run

④ 重 \* ④ 重 \* ○ 重

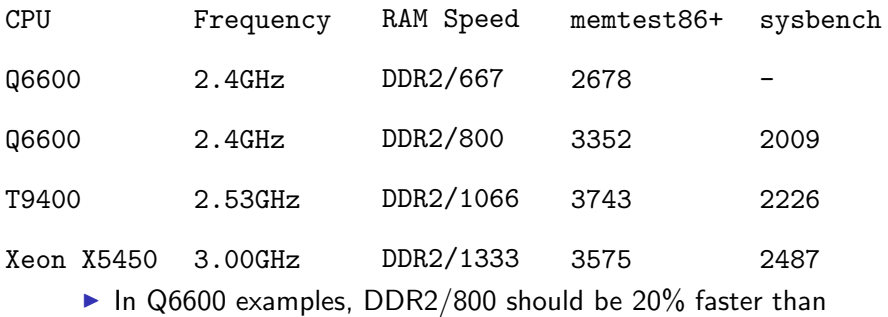

- DDR2/667
- $\blacktriangleright$  The 25% gain is because of improved clock multipliers

 $\leftarrow$   $\Box$ 

∢ 重う

扂

- $\triangleright$  Single channel RAM/slot mistakes
- $\blacktriangleright$  Incorrect SPD/timing/voltage
- $\triangleright$  Bad RAM/CPU multiplier combination
- $\blacktriangleright$  Poor quality RAM

E N

- ▶ PostgreSQL uses only a single CPU per query
- ▶ Queries executing against cached data will bottleneck on CPU
- $\triangleright$  COPY is CPU intensive

K 로 )

- $\blacktriangleright$  Windows: SiSoftware Sandra
- $\triangleright$  UNIX: sysbench CPU test
- $\triangleright$  Custom test with timing and generate series
- $\triangleright$  pgbench select-only on small database
- $\triangleright$  Vary pgbench client count to test single or multiple CPUs

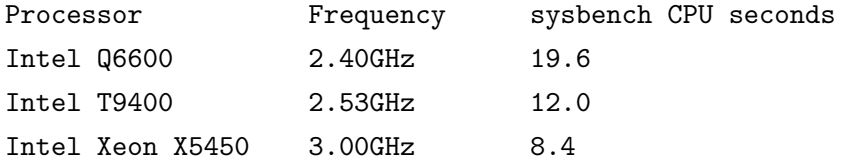

**K ロ ▶ K 倒 ▶** 

④重き ④重き 。

È

### pgbench Read-Only Scaling - 8GB server

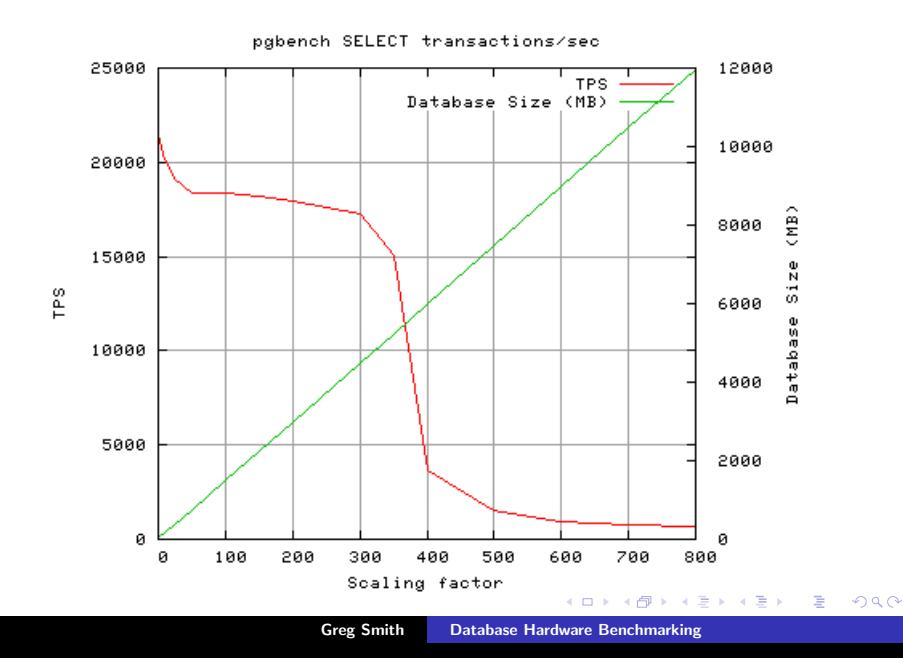

- $\blacktriangleright$  Slow memory
- $\blacktriangleright$  Power management throttling
- $\blacktriangleright$  Linux: /proc/cpuinfo shows 1000MHz suggests you need to adjust the CPUFreq Governor to "performance"

- ▶ Sequential write: INSERT, COPY FROM (when not CPU limited)
- $\triangleright$  Sequential read: SELECT  $*$  FROM and similar table sequential scans
- $\triangleright$  Seeks: SELECT using index, UPDATE
- $\triangleright$  Commit fsync rate: INSERT, UPDATE

4. E. K

つへへ

- $\triangleright$  Compute 2X the size of your RAM in 8KB blocks
- blocks  $= 250,000$  \* gigabytes of RAM

```
time sh -c "dd if=/dev/zero of=bigfile bs=8k count=X &&
sync"
time dd if=bigfile of=/dev/null bs=8k
```
- $\triangleright$  Watch vmstat and/or iostat during disk tests
- $\triangleright$  vmstat's bi and bo will match current read/write rate
- $\triangleright$  Note the CPU percentage required to reach the peak rate

④重き ④重き 。

./bonnie++

bon csv2html

- I Ignore the per-character and create results, look at the block output/input ones
- $\blacktriangleright$  Random Seeks:
- $\triangleright$  The test runs SeekProcCount processes (default 3) in parallel, doing a total of 8000 random seek reads to locations in the file. In 10% of cases, the block read is changed and written back.

4 三 日

へのへ

 $./zcav-f/dev/sda > t500$ 

- $\triangleright$  Must get a recent version of bonnie + for ZCAV to scale properly for TB drives (1.03e works)
- $\triangleright$  Download somewhat broken gnuplot script sample and typical results from:

<http://www.coker.com.au/bonnie++/zcav/results.html>

**All Britain** 

 $\Omega$ 

- unset autoscale x
- set autoscale xmax
- unset autoscale y
- set autoscale ymax
- set xlabel "Position GB"
- set ylabel "MB/s"
- set key right bottom
- set terminal png
- set output "zcav.png"
- plot "raid0" title "7200RPM RAID 0 3 Spindles",
	- "t500" title "7200RPM Laptop"

一人 ヨート

### bonnie++ ZCAV: Laptop 7200RPM Disk

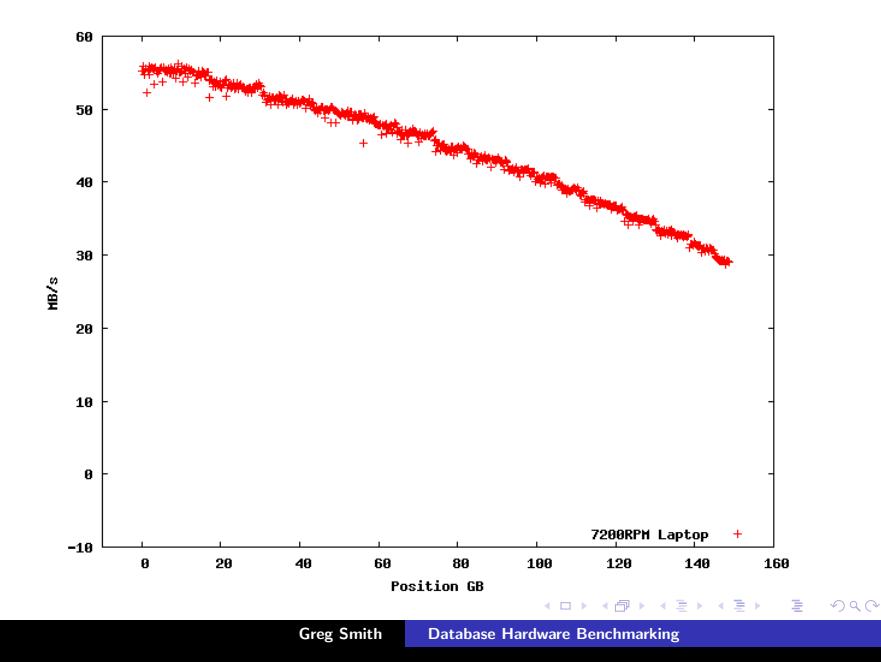

### Comparison with 3-Disk RAID0 of 7200RPM SATA Disks

![](_page_20_Figure_1.jpeg)

Greg Smith [Database Hardware Benchmarking](#page-0-0)

THREADS=1  $GB=10$ MODE=rndrd OPTIONS="--test=fileio --num-threads=\$THREADS --file-block-size=8K --file-test-mode=\$MODE --file-num=\$GB --file-total-size=\${GB}G --file-fsync-freq=0 --file-fsync-end=no" sysbench prepare \$OPTIONS sysbench run --max-time=60 \$OPTIONS sysbench cleanup \$OPTIONS

K @ ▶ K 로 ▶ K 로 ▶ \_ 로 \_ K 9 Q @

Read 78.125Mb Written 0b Total transferred 78.125Mb (1.0059Mb/sec) 128.75 Requests/sec executed

- $\triangleright$  That's 128.75 seeks/second over 10GB, resulting in a net throughput of 128.75  $*$  8KB/s = 1.01MB/s
- $\triangleright$  Consider both the size of the disk used and the number of clients doing seeks

へのへ

- bonnie++ experimental (currently at  $1.95$ )
- $\blacktriangleright$  iozone
- $\blacktriangleright$  fio
- $\triangleright$  Windows: HD Tune does everything but commit rate

∢ 重 ≯

扂

### Sources for slow disk results

- $\triangleright$  Poor mapping to underlying hardware
- $\blacktriangleright$  Buggy driver
- $\blacktriangleright$  Insufficient bandwidth to storage
- $\triangleright$  Bottlenecking at CPU/memory limits
- $\triangleright$  Bad performing filesystem or filesystem misaligned with stripe sizes
- $\triangleright$  Writes faster than reads? Probably low read-ahead settings somewhere.
- ▶ Vibration: don't shout at your JBODs! They don't like it!

<http://it.toolbox.com/blogs/database-soup/the-problem-with-iscsi-30602> <http://blog.endpoint.com/2008/09/filesystem-io-what-we-presented.html> http://www.youtube.com/watch?v=tDacirSCeq4

 $\lambda$  in the set of the  $\lambda$ 

へのへ

sysbench --test=fileio --file-fsync-freq=1 --file-num=1

--file-total-size=16384 --file-test-mode=rndwr run

| grep "Requests/sec"

- $\blacktriangleright$  pgbench insert-only test
- $\triangleright$  PostgreSQL contrib/test\_fsync might work, but isn't really reliable

④重 ※ ④重 ※ …

重

- ▶ ST9160823AS Momentus 7200.2
- $\blacktriangleright$  7200 RPM
- $\triangleright$  8MB Cache
- $\blacktriangleright$  Average seek: 11ms
- $\blacktriangleright$  Average rotational latency: 4.17ms
- $\blacktriangleright$  Transfer rate: 59MB/s

4. E. K

- $\blacktriangleright$  Rotational latency = 1 / RPM / 60 / 2
- $\blacktriangleright$  IOPS=1/(latency+seek)
- $\triangleright$  IOPS = 1/(((1/(RPM/60))/2) + S)
- $I = 1/(4.17 \text{ms} + 11 \text{ms}) = 65.9 \text{ IOPS}$

唾

④ 重 B ④ 重 B −

<http://www.wmarow.com/strcalc/>

[http://www.dbasupport.com/oracle/ora10g/disk\\_IO\\_02.shtml](http://www.dbasupport.com/oracle/ora10g/disk_IO_02.shtml)

<http://storageadvisors.adaptec.com/2007/03/20/sata-iops-measurement/>

イロメ イ母メ イヨメ イヨメー

重

![](_page_29_Picture_85.jpeg)

► 3 disk RAID0 includes a 256MB battery-backed write cache

K ロ ▶ K @ ▶ K 경 ▶ K 경 ▶ X 경

## Custom PostgreSQL tests

 $\triangleright$  Quick CPU test (about 1140ms on my laptop):

\timing select sum(generate series) from generate series(1,1000000);

 $\blacktriangleright$  Quick insert/plan test:

\timing

CREATE TABLE test (id INTEGER PRIMARY KEY); INSERT INTO test VALUES (generate series(1,100000)); EXPLAIN ANALYZE SELECT COUNT(\*) FROM test;

 $2Q$ 

**EXECUTE** 

[http://justatheory.com/computers/databases/postgresql/benchmarking\\_upc\\_validation.html](http://justatheory.com/computers/databases/postgresql/benchmarking_upc_validation.html) [http://justatheory.com/computers/databases/postgresql/benchmarking\\_functions.html](http://justatheory.com/computers/databases/postgresql/benchmarking_functions.html)

- $\triangleright$  pg stat user functions handles this specific job in 8.4
- $\triangleright$  The general technique is applicable for all sorts of custom benchmarks

 $\lambda$  in the set of the  $\lambda$ 

 $\Omega$ 

\set naccounts 100000 \* :scale \setrandom aid 1 :naccounts SELECT abalance FROM accounts WHERE aid = :aid;

 $\leftarrow$   $\Box$ 

不満 おし 重

```
\set nbranches :scale
\set ntellers 10 * :scale
\set naccounts 100000 * :scale
\setrandom aid 1 :naccounts
\setrandom aid 1 :naccounts
\setrandom bid 1 :nbranches
\setrandom tid 1 :ntellers
\setrandom delta -5000 5000
BEGIN
INSERT INTO history (tid, bid, aid, delta, mtime)
  VALUES (:tid, :bid, :aid, :delta, CURRENT TIMESTAMP);
END;
                                                 \epsilon = 1
```
 $\Omega$ 

BEGIN;

```
UPDATE accounts SET abalance = abalance + :delta
  WHERE aid = :aid;
SELECT abalance FROM accounts WHERE aid = :aid;
UPDATE tellers SET tbalance = tbalance + :delta
  WHERE tid = :tid:
UPDATE branches SET bbalance = bbalance + :delta
  WHERE bid = :bid:INSERT INTO history (tid, bid, aid, delta, mtime)
  VALUES (:tid, :bid, :aid, :delta, CURRENT TIMESTAMP);
END;
```
ス重 メス重 トー

€.

## pgbench TPC-B Size Scaling

![](_page_35_Figure_1.jpeg)

Greg Smith [Database Hardware Benchmarking](#page-0-0)

# pgbench TPC-B Client Scaling

![](_page_36_Figure_1.jpeg)

pgbench transactions/sec

Greg Smith [Database Hardware Benchmarking](#page-0-0)

 $\equiv$ 

# pgbench TPC-B Size and Client Scaling (3D glasses not included)

![](_page_37_Figure_1.jpeg)

Greg Smith [Database Hardware Benchmarking](#page-0-0)

# pgbench select-only warm cache: scale=100, clients=4, 1M transactions

![](_page_38_Figure_1.jpeg)

#### Cold cache: scale=100, clients=4, 1M transactions

**TPS** 

![](_page_39_Figure_2.jpeg)

Greg Smith [Database Hardware Benchmarking](#page-0-0)

create table data(filler text);

insert into data (filler) values (repeat('X',:scale));

```
SCALES="10 100 1000 10000"
```
SCRIPT="insert-size.sql"

TOTTRANS=100000

SETTIMES=1

SETCLIENTS="1 2 4 8 16"

SKIPINIT=1

→ 重 トー 重

![](_page_41_Picture_112.jpeg)

K ロ ▶ K 個 ▶ K 君 ▶ K 君 ▶ …

È

- $\blacktriangleright$  Trust no one
- $\triangleright$  Don't start on application benchmarks until you've proven basic performance
- $\triangleright$  Vendors alternate among lying, misunderstanding what you want, and trying to make you feel dumb
- $\triangleright$  Use simple, standard tools whenever possible to minimize vendor disputes
- ▶ Be prepared to translate to your vendor's language and subvert their agenda
- ▶ Never spend real money on hardware unless you can return it if it sucks

 $\rightarrow$   $\pm$   $\rightarrow$ 

<span id="page-42-0"></span>へのへ